## Recover deleted pdf files windows 7

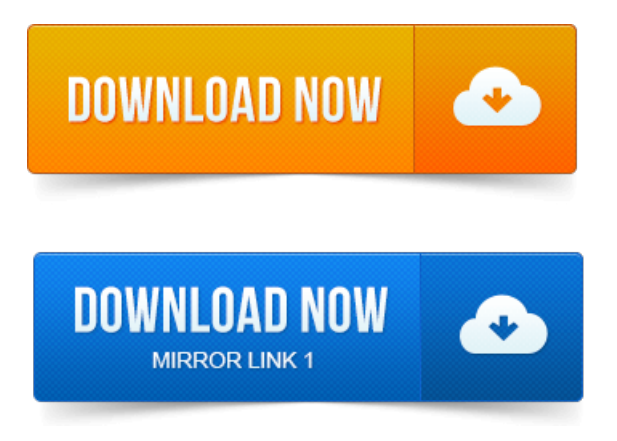

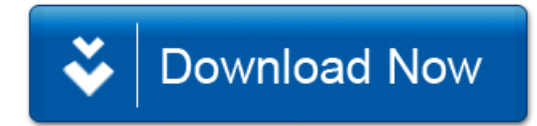